## **QGIS Application - Bug report #4301 Composer 'Lock Layers for map item' forgets layers when adding new layer**

*2011-09-22 07:22 AM - James Stott*

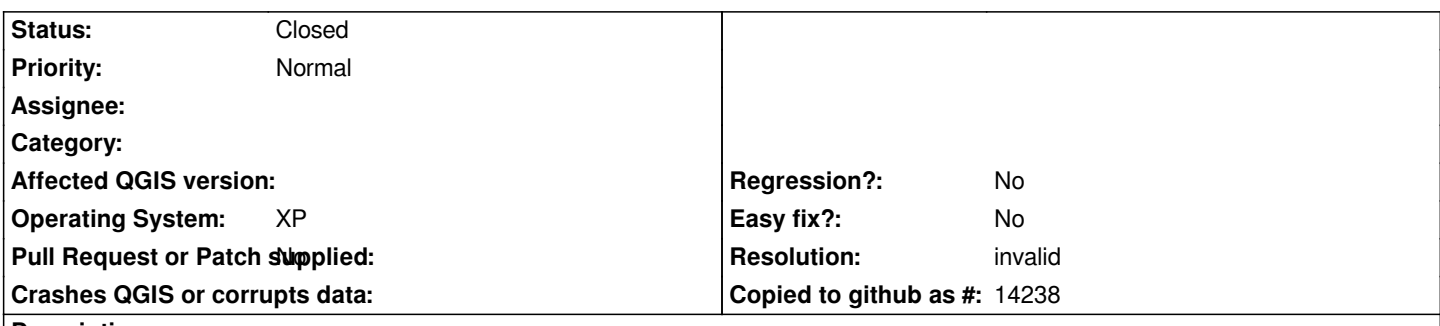

## **Description**

*I have 3 composers set up with a map on each. Each map shows different layers, achieved by using the 'lock layers for map items' checkbox.*

*When I add a new layer to my project, the composer maps forget what layers are supposed to be locked for that window and turn some layers off.*

*I then have to go through each composer and re tell it which layers to lock.*

*Windows XP and QGIS 1.8 (67df2e) OSGEO4W.*

## **History**

## **#1 - 2011-09-22 08:00 AM - Nathan Woodrow**

*- Resolution set to invalid*

*- Status changed from Open to Closed*

*Please check using the latest version from OSGeo4w as this has been fixed in commit:820469f4b1*

*See also: #4283*

**#2 - 2011-09-22 08:12 AM - James Stott**

*QGIS has not updated in about 2 weeks now with OSGeo4w.*